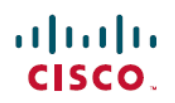

# **Release Notes for Cisco UCS Platform Emulator, Release 3.1(2ePE1)**

**First Published:** 2016-09-29

**Last Modified:** 2017-01-31

## **Cisco UCS Platform Emulator**

Cisco UCS Platform Emulator is the Cisco UCS Manager application bundled into a virtual machine (VM). The VM includes software that emulates hardware communications for the Cisco Unified Computing System (Cisco UCS) hardware that is configured and managed by Cisco UCS Manager. For example, you can use Cisco UCS Platform Emulator to create and test a supported Cisco UCS configuration, or to duplicate an existing Cisco UCS environment for troubleshooting or development purposes.

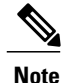

Cisco UCS Platform Emulator, Release 3.1(2ePE1) replaces all previous versions of UCS Platform Emulator. You should recreate a new Cisco UCS Platform Emulator VM with the newest Cisco UCS Platform Emulator version to use the latest features.

## **About This Document**

This document describes system requirements, new features, images information, known caveats and workarounds for Cisco UCS Platform Emulator, Release 3.1(2ePE1). This document also includes current information that became available after the technical documentation was published.

Use this release notes as a supplement with the other documents listed in the documentation roadmap <http://www.cisco.com/go/unifiedcomputing/b-series-doc>

Make sure to review other available documentation on Cisco.com to obtain current information on Cisco UCS Platform Emulator.

## **Revision History**

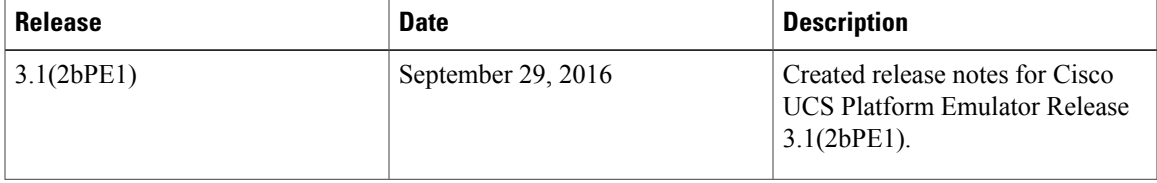

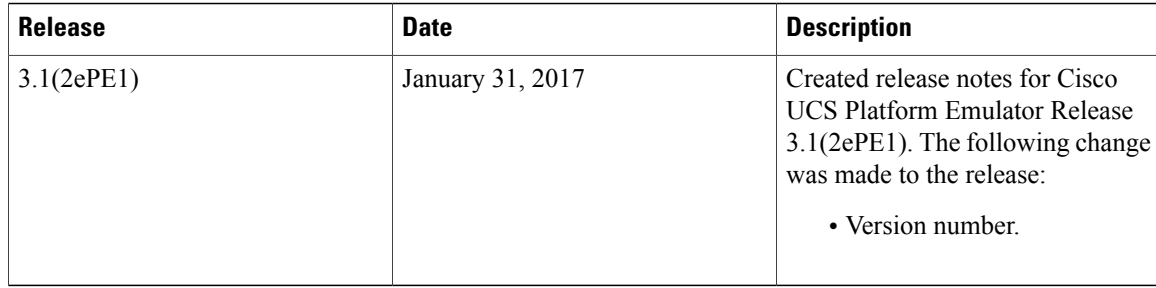

## **Cisco UCS Platform Emulator Virtual Machine Packaging**

Cisco UCS Platform Emulator is packaged as a compact virtual machine (VM) with the CentOS open source Linux distribution. This VM can run a Cisco UCS Manager multichassis, multiblade simulation on a laptop or desktop computer and does not require an Internet connection. Cisco UCS Platform Emulator is delivered as a zip file and as an .ova file. The zip file includes the.vmx file. The filename of the zip file includes the Cisco UCS Platform Emulator release number, such as Cisco\_UCS\_Platform\_Emulator\_3.1.2bPE1.zip. The file size is approximately 700 to 800 MB.

#### **System Requirements**

The management client must meet or exceed the following minimum system requirements:

- Sun JRE 1.8.0 45 to Sun JRE 1.8.0 60
- Microsoft Internet Explorer 6.0 or higher, Mozilla Firefox 3.0 or higher
- Microsoft Windows 7, Microsoft Windows XP, Microsoft Windows Vista, Apple Mac OS X v10.6, Red Hat Enterprise Linux 5.0 or higher operating systems

#### **Virtual Machine Prerequisites**

Before installing Cisco UCS Platform Emulator, install one of the following supported virtual machine (VM) hypervisors:

- VMware Player 4.0 and above for Microsoft Windows and Linux
- VMware Workstation 7 and above for Microsoft Windows and Linux
- VMware Fusion 4.0 and above for Mac OS X
- VMware vSphere ESXi 4.0 and above
- Microsoft Hyper-V Server
- Java Runtime Environment Version 1.7

#### **New Hardware Features**

The following are the new hardware components:

- **Chassis**
	- ◦Cisco UCS C3260 system
- **Storage Servers**
	- ◦UCSC-C3X60-SVRNB
	- ◦UCSC-C3K-M4SRB
- **Blade Server**
	- ◦Cisco UCS C3260 system
- **Rack Servers**
	- ◦HX220C-M4S
	- ◦HX240C-M4S
- **Storage Controllers**
	- ◦UCSC-C3X60-HBA
	- ◦UCSC-C3X60-R4GB
	- ◦UCSC-C3K-M4RAID
- **NVMe-based PCIe Storage Options**
	- ◦HGST HH-HL PCIe cards
	- ◦Intel HH-HL PCIe cards
	- ◦HGST 2.5 inch PCIe SSDs
	- ◦Intel 2.5 inch PCIe SSD

## **New Software Features**

This section briefly describes the new features introduced in Cisco UCS Platform Emulator, Release 3.1(2bPE1). For detailed information about the features listed, see the documents listed in the Related [Documentation,](#page-5-0) on page 6 section.

Cisco UCS Platform Emulator, Release 3.1(2bPE1) includes the following new features:

- Disk Zoning
- Chassis Profile
- Storage Profile for C3260 system
- New Templates:
	- ◦C3K M4SRB High
	- ◦C3X60 SVRNB High
	- ◦HX220C M4S Medium
	- ◦HX240C M4SX Medium
- Chassislevel templates(Pre-configured chassis with servers and other components on the control panel):
	- ◦UCSC-C3X60-BASE— 2 servers
	- ◦UCSC-C3X60-BASE— server and HDD expansion tray
	- ◦UCSC-C3X60-BASE— IO Expander and UCSC-C3K-M4SRB
- Chassis peer device (Option to select the peer device for C3260 chassis fabric extender or fabric interconnect)
- Removed support for the UCSME-4308 system.

#### **Known Limitations**

Cisco UCS Platform Emulator, Release 3.1(2ePE1) has the following limitations:

- **UCS C3260 connectivity** Port channel connectivity of UCS C3260 system to fabric interconnect or fabric extender is not supported.
- **Import from a live UCS** While importing a live UCS with UCS C3260 chassis, only one link is imported from a break out port connectivity.
- **Storage Profile** Migration of virtual drives is not supported
- **Load from file** Loading an XML configuration for a release earlier than UCS Platform Emulator, Release 3.1(2bPE1) is not supported. To import an older configuration, use the Import from a Live UCS feature by loading the configuration on an older version of Cisco UCS Platform Emulator and then importing it.
- **Import from a live UCS** While importing a Live UCS with UCS-FI-6332 or UCS-FI-6332-16UP fabric interconnect, connections to break out ports of the Fabric Interconnect are not imported.
- Configuring break out ports— Cisco UCS Platform Emulator does not support configuration of break out ports of UCS-FI-6332 and UCS-FI-6332-16UP Fabric interconnects.
- **Export XML** On Google Chrome, the Export XML feature might create a blank dump due to rendering issues. Use another browser to collect the XML dump.
- **Download of stripped-down version of UCS Firmware** Effective with UCS Platform Emulator, Release 2.2(1bPE1), only the stripped-down version of size less than 50 KB is available for download. The download of regular (non-stripped version) version is not supported anymore.
- **Firmwareupgrades**—Upgrading firmware for devices manually or using service profiles or Auto-Install is a beta-feature and may display inconsistent behaviour.
- **Recommission and decommission**—Recommission and decommission of devices are not supported.
- **Domain Name Server (DNS) resolution** DNS resolution is not available for Cisco UCS Platform Emulator. All domain names must be resolved manually using a static IP address.
- **Syslog**—Cisco UCS Platform Emulator and Cisco UCS Manager integrated with Cisco UCS Platform Emulator does not produce a syslog.
- **Data path**—Cisco UCS Platform Emulator does not emulate network data flow. The software emulates the functions that are necessary for the management plane.
- **Microsoft Internet Explorer**—Microsoft Internet Explorer does not support the Cisco UCS Platform Emulator Model Object Browser and Start-up Inventory features. To use these features, you must use a Mozilla-compatible browsers such as Mozilla Firefox or Google Chrome. Internet Explorer Version 8.0 and later supports other Cisco UCS Platform Emulator features.
- **Cut-through interfaces**—Cut-through interfaces to equipment such as IPMI and SNMP, are not supported. Servers in a Cisco UCS domain contain integrated management controllers (CIMCs), each of which supports an IPMI interface. The fabric interconnect components of Cisco UCS support an SNMP interface. However, because both fabric interconnects and CIMC are considered to be endpoints of the Cisco UCS management system, these interfaces are cut-through interfaces that bypass Cisco UCS Manager, the central management system.
- **Serial over LAN, FTP, TFTP, Telnet** Similarly to SNMP and IPMI interfaces, serial over LAN, TFTP, FTP, and Telnet access (through user-facing or management-plane-facing Ethernet interfaces) is not available because they bypass the management software and are considered cut-through access. SSH is supported only to the Cisco UCS Platform Emulator management IP through the config user for Cisco UCS Manager CLI access.
- **Keyboard/Video/Mouse (KVM)** KVM is a cut-through interface. Cisco UCS Platform Emulator does not support KVM because there are no physical servers attached to the emulation system to which KVM could connect. Launching the KVM console does not display an error message.
- **Emulation of high-availability failover** No failover scenario is supported. If one management process dies, the other does not take over.
- **AA-based authentication (LDAP, RADIUS, TACACs)** In emulation mode, Cisco UCS Manager accepts security configuration changes, but does not enforce local or remote password authentication. Any username and password combination can successfully log in to the Cisco UCS Manager GUI with administrator privileges. If a local user is created with a role and locale, Cisco UCS Platform Emulator enforces role, privilege, and locale definitions for the user logging in, allowing an end user to test how roles, privileges, and locales function in Cisco UCS Manager.
- **Remote monitoring (SNMP, Syslog, Call Home, Smart Call Home)**—Cisco UCS Platform Emulator does not support remote monitoring of Cisco UCS Manager on any interface except the Cisco UCS Manager XML API. You can configure SNMP (traps or gets), local or remote syslog, Call Home, and Smart Call Home remote monitoring in Cisco UCS Platform Emulator but you cannot send or query data through those interfaces.
- **Cisco UCS Manager database backup and restore**—Cisco UCS Platform Emulator does not support full- state back up or restore configurations from within Cisco UCS Manager. If a user imports a system backup which consists of switch configurations such as VLAN, CallHome, and so on, the import operation fails.
- **Capability catalog**—Cisco UCS Platform Emulator does not support updating the capability catalog in Cisco UCS Manager. Cisco UCS Platform Emulator supports only the original capability catalog.

I

## **Open Caveats**

This section lists the open caveats for Release 3.1(2bPE1).

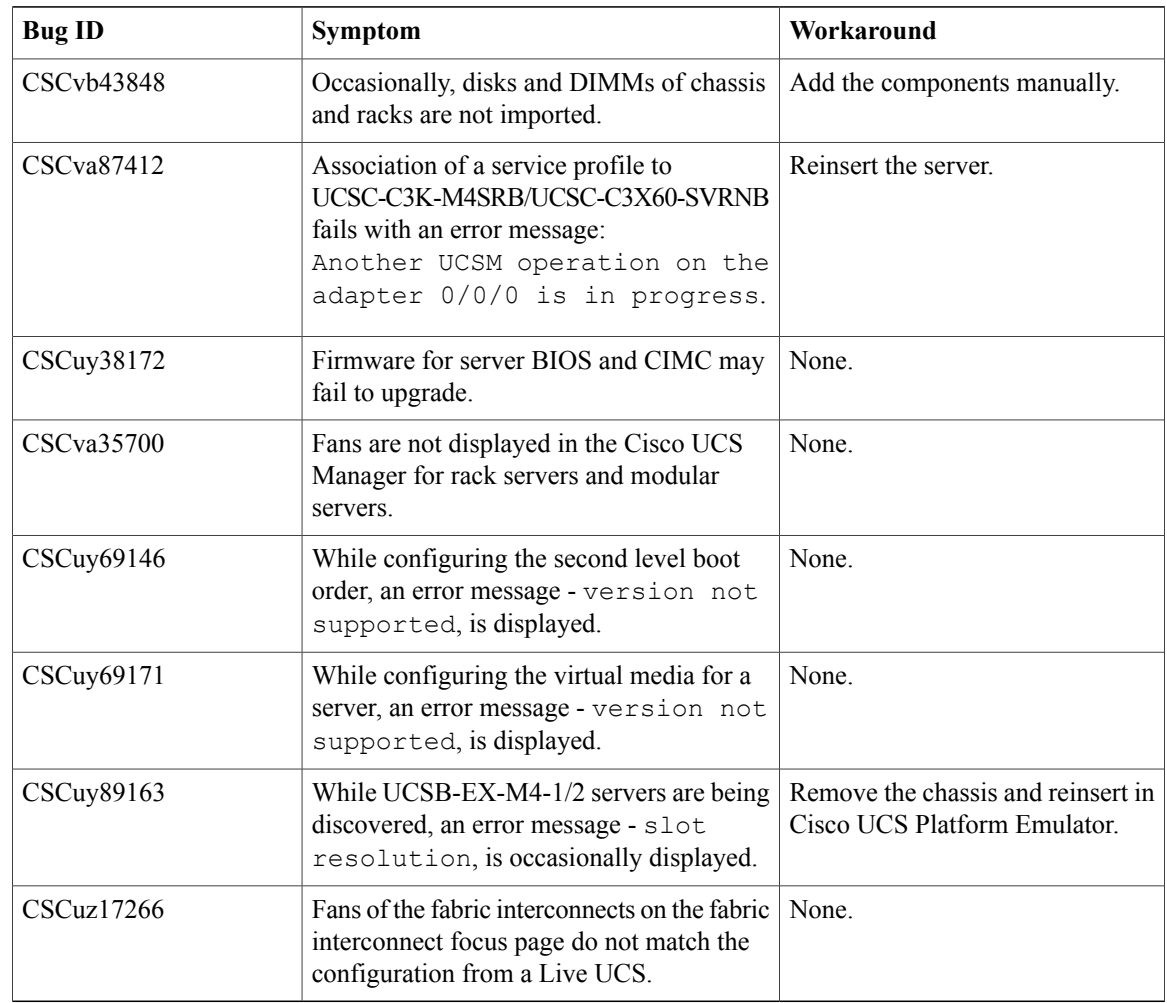

## <span id="page-5-0"></span>**Related Documentation**

For more information, you can access related documents from the following link:

• Cisco UCS [Documentation](http://www.cisco.com/c/en/us/td/docs/unified_computing/ucs/overview/guide/UCS_roadmap.html) Roadmap

## **Obtaining Documentation and Submitting a Service Request**

For information on obtaining documentation, using the Cisco Bug Search Tool (BST), submitting a service request, and gathering additional information, see What's New in Cisco Product Documentation at: [http://](http://www.cisco.com/c/en/us/td/docs/general/whatsnew/whatsnew.html) [www.cisco.com/c/en/us/td/docs/general/whatsnew/whatsnew.html](http://www.cisco.com/c/en/us/td/docs/general/whatsnew/whatsnew.html)

Subscribe to *What*'*s New in Cisco Product Documentation*, which lists all new and revised Cisco technical documentation, as an RSS feed and deliver content directly to your desktop using a reader application. The RSS feeds are a free service.

This document is to be used in conjunction with the documents listed in the "Related Documentation" section.

Cisco and the Cisco logo are trademarks or registered trademarks of Cisco and/or its affiliates in the U.S. *and other countries. To view a list of Cisco trademarks, go to this URL:* [www.cisco.com/go/trademarks](http://www.cisco.com/web/siteassets/legal/trademark.html)*. Third-party trademarks mentioned are the property of their respective owners. The use of the word partner does not imply a partnership relationship between Cisco and any other company. (1110R)*

Any Internet Protocol (IP) addresses and phone numbers used in this document are not intended to be actual *addresses and phone numbers. Any examples, command display output, network topology diagrams, and otherfiguresincluded in the document are shown forillustrative purposes only. Any use of actual IP addresses or phone numbers in illustrative content is unintentional and coincidental.*

I

© 2016 - 2017 Cisco Systems, Inc. All rights reserved.